## *Отрисовка массива (циклом for)*

```
void printmass(int mass[],int razmer)
{
   int i;
  for(i=0;i<razmer;i++)\{ printf("%d ",mass[i]);
   }
   printf("\n");
}
int main()
{
  int mass[12]=\{\};
   int mass2[12]={1,-56,0,6546,-1,7,0,-64456756,435,0,-3};
   int i;
   for(i=0;i<12;i++)
\{ printf("%d ",mass[i]);
   }
   printf("\n");
   printmass(mass2,12);
   printmass(mass,12);
}
```
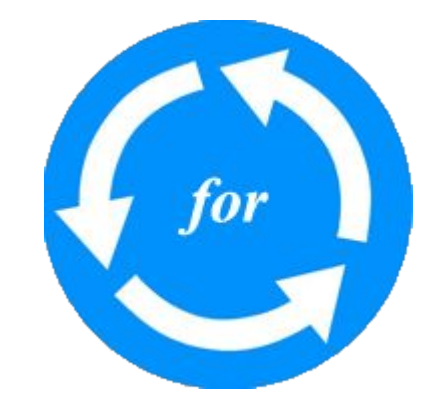